## 64 bit registers

## Modern CPU's all have 64 bit registers

- For backward compatibility it is still capable of 32 bit addressing
- The register names:

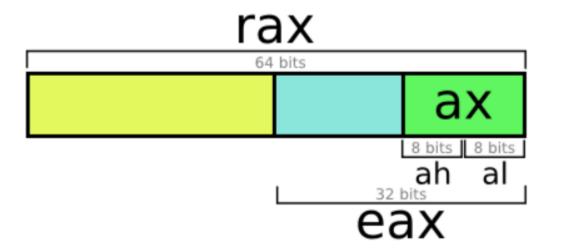

# Comparison between 64 bit and 32 bit instructions

Assembly Output (32 Bit or x86 Code)

mov eax, 10 add eax, 20 ;OUTPUT IS SAVED TO "EAX" REGISTER WHICH IS A 32 BITS REGISTER

Assembly Output (64 Bit or x86\_64 Code)

mov rax, 10 add rax, 20 ;OUTPUT IS SAVED TO "RAX" REGISTER WHICH IS A 64 BIT REGISTER

| 64-bit register | Lower 32 bits | Lower 16 bits | Lower 8 bits |
|-----------------|---------------|---------------|--------------|
| rax             | eax           | ax            | al           |
| rbx             | ebx           | bx            | Ы            |
| rcx             | ecx           | сх            | cl           |
| rdx             | edx           | dx            | dl           |
| rsi             | esi           | si            | sil          |
| rdi             | edi           | di            | dil          |
| rbp             | ebp           | bр            | bpl          |
| rsp             | esp           | sp            | spl          |
| r8              | r8d           | r8w           | r8b          |
| r9              | r9d           | r9w           | r9b          |
| r10             | r10d          | r10w          | r10b         |
| r11             | r11d          | r11w          | r11b         |
| r12             | r12d          | r12w          | r12b         |
| r13             | r13d          | r13w          | r13b         |
| r14             | r14d          | r14w          | r14b         |
| r15             | r15d          | r15w          | r15b         |

x64 extends x86's 8 general-purpose registers to be 64-bit, and adds 8 new 64-bit registers. The 64-bit registers have names beginning with "r", so for example the 64-bit extension of **eax** is called **rax**.

The new registers are named **r8** through **r15**.

## Passing arguments to functions

- Method 1: Using Registers
- Method 2: Using Global Data
- Method 3: Using the Stack

#### Values are passed on some of the registers:

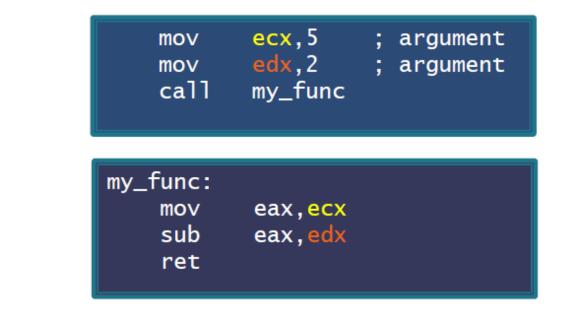

Method 1: registers

- Sometimes referred to as FASTCALL.
- Very common in 64 bit long mode.
  There are more registers.

credits: xorpd.net

#### Values are passed through a global memory location:

Method 2: global data

| section '.                    | bss' readable writeable                                          |
|-------------------------------|------------------------------------------------------------------|
| arg1                          | dd?                                                              |
| arg2                          | dd?                                                              |
| mov                           | <pre>dword [arg1],5 ; argument</pre>                             |
| mov                           | dword [arg2],2 ; argument                                        |
| call                          | my_func                                                          |
| my_func:<br>mov<br>sub<br>ret | eax, <mark>dword [arg1]</mark><br>eax, <mark>dword [arg2]</mark> |

credits: xorpd.net

#### • We pass arguments over the stack:

push 5 ; argument push 2 ; argument call my\_func add esp,8; clean stack.  $my_func:$ mov eax,dword [esp + 8]sub eax,dword [esp + 4]ret

credits: xorpd.net

#### Method 3: stack

## Thank you